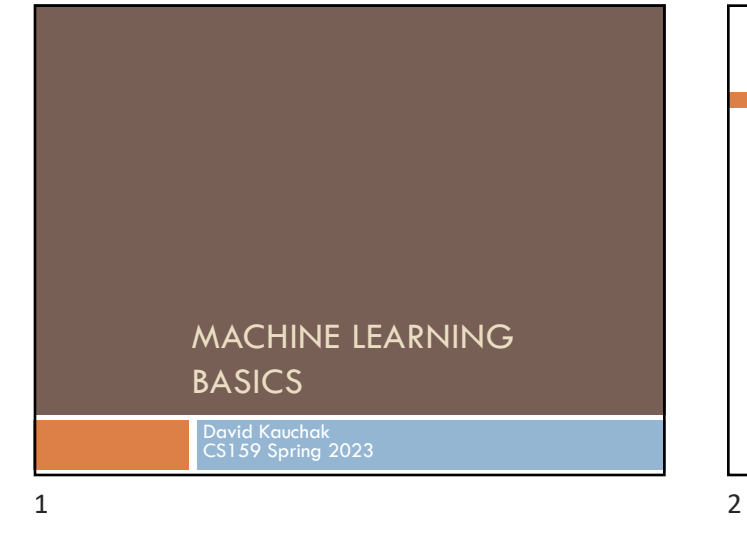

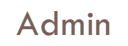

Assignment 6

No office hours on Friday

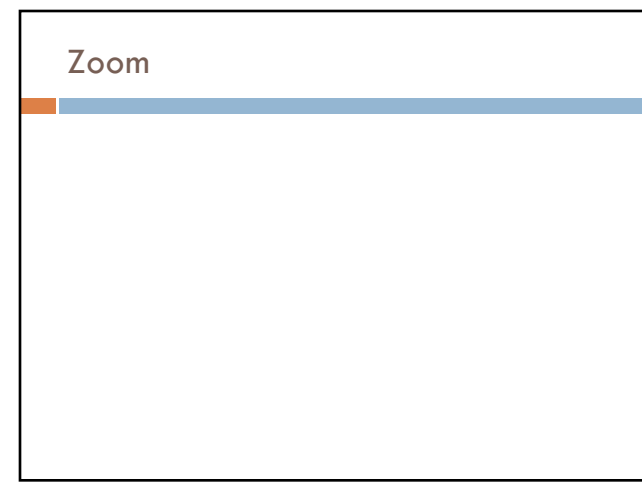

# Quiz #3

#### 40 minutes

4

Open book and notes

Text Similarity (2/27) through Machine Translation  $(4/3)$ 

Will continue class after (though I'll try and keep it brief)

# What do you want to see?

Large language models

**ChatGPT** 

Generative models

"modern NLP"

NLP research

5

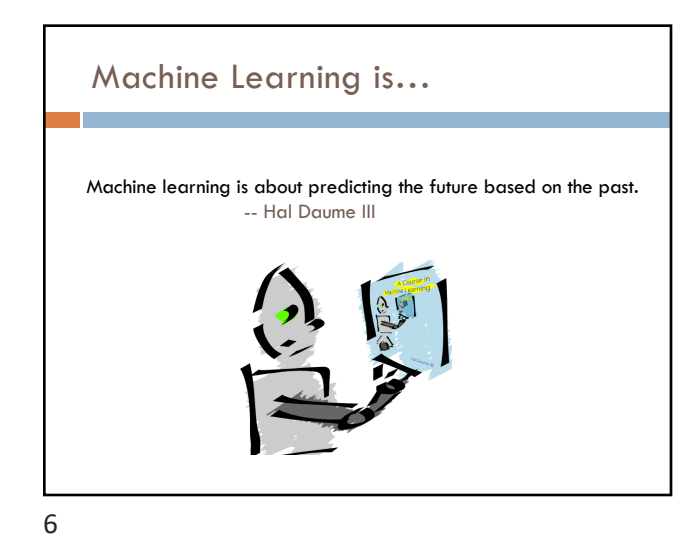

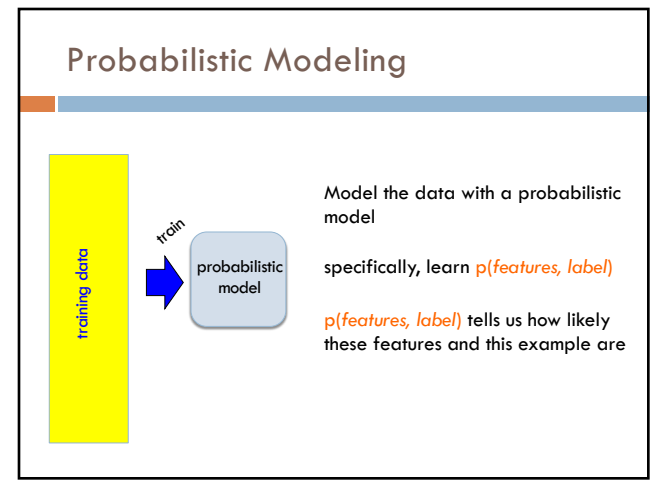

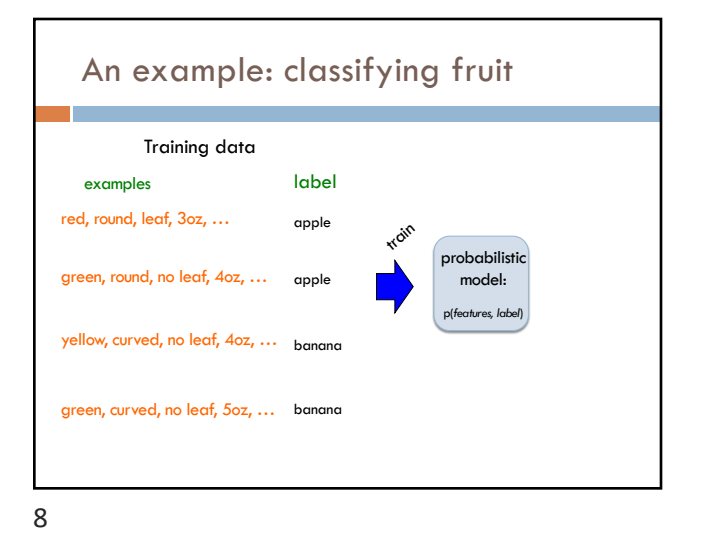

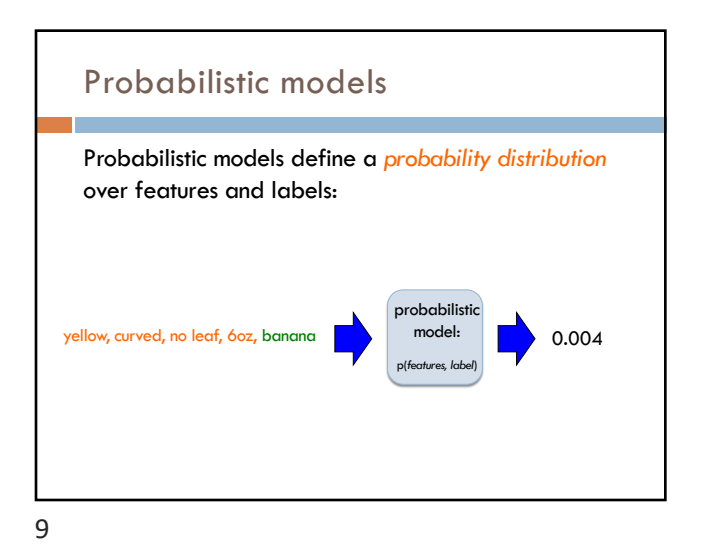

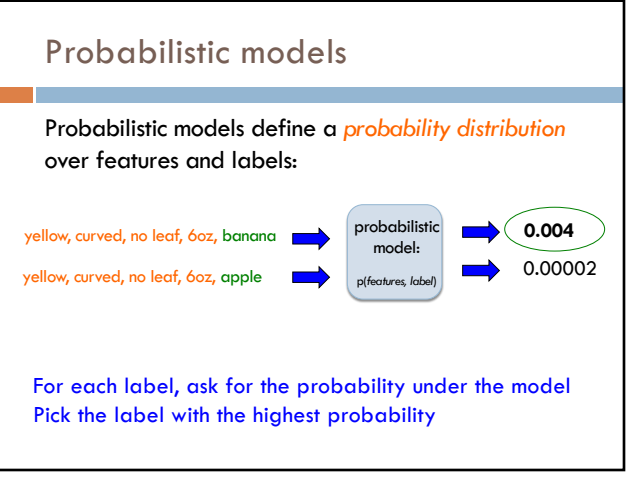

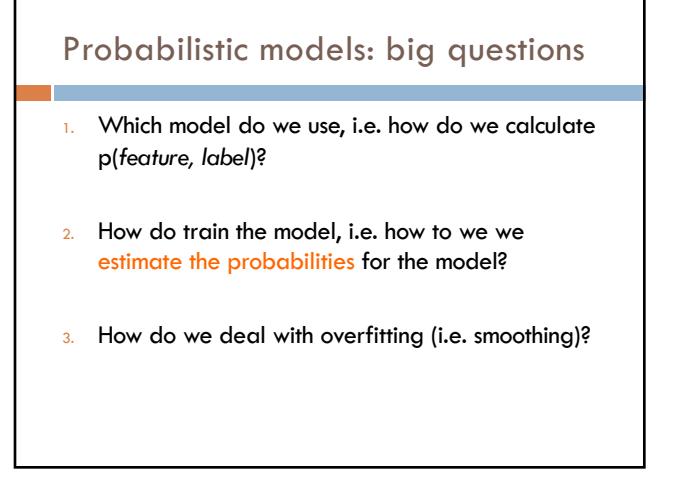

#### Basic steps for probabilistic modeling Which model do we use, i.e. how do we calculate p(*feature, label*)? How do train the model, i.e. how to we we estimate the probabilities for the model? How do we deal with overfitting? Probabilistic models Step 1: pick a model Step 2: figure out how to estimate the probabilities for the model Step 3 (optional): deal with overfitting

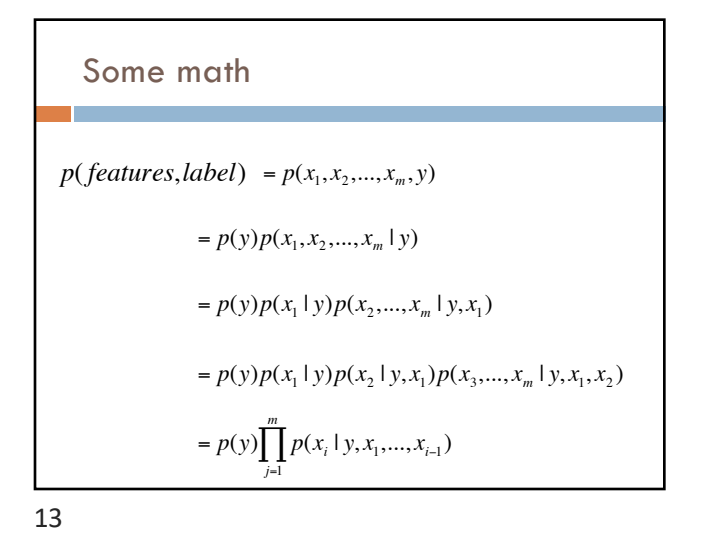

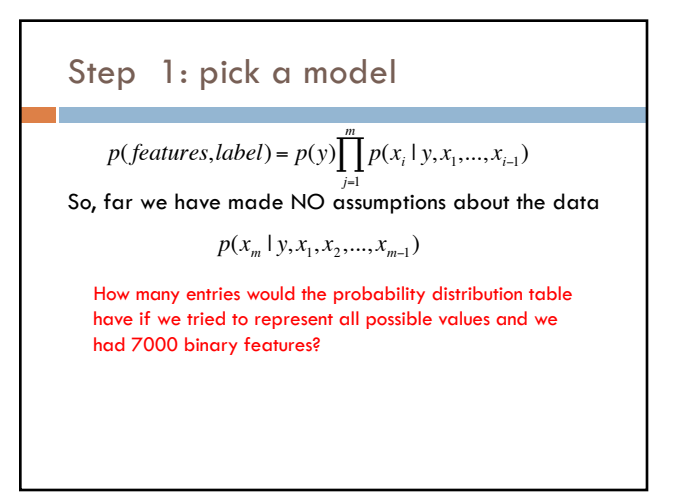

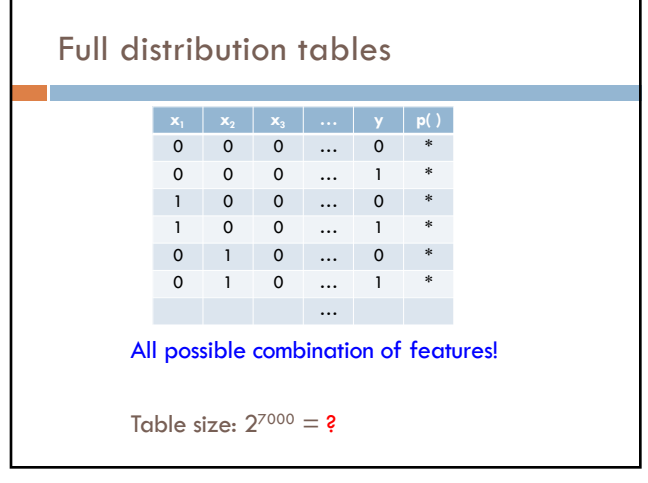

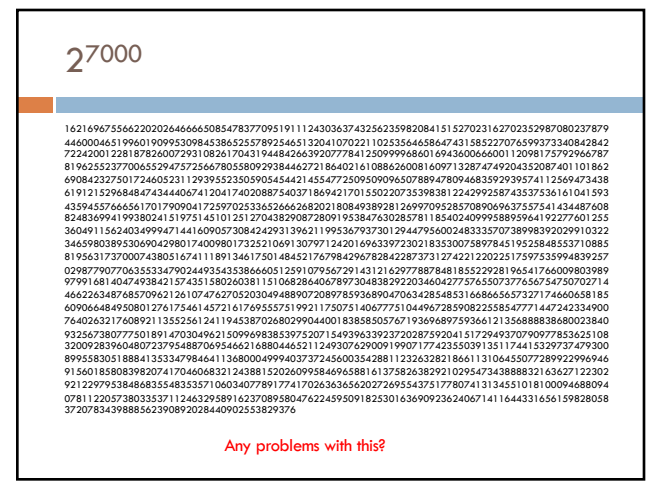

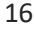

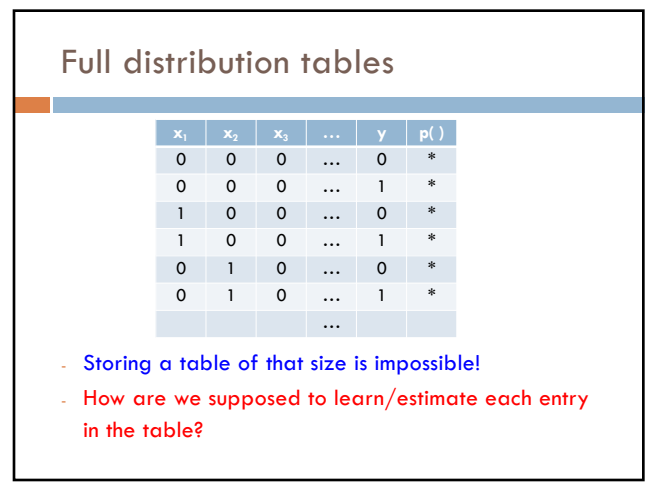

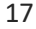

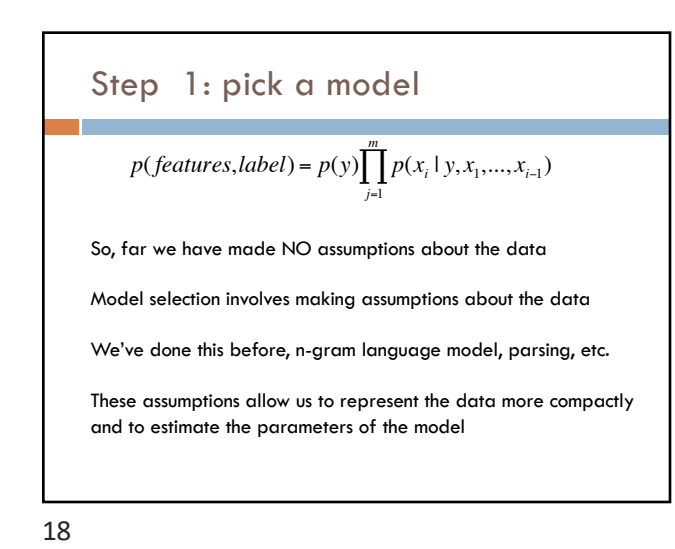

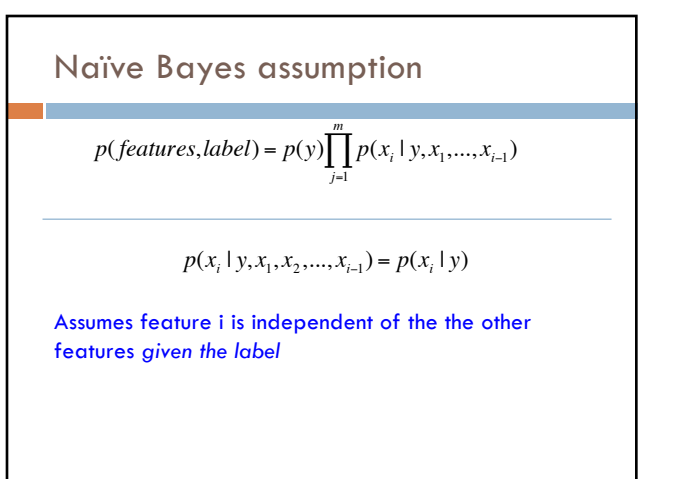

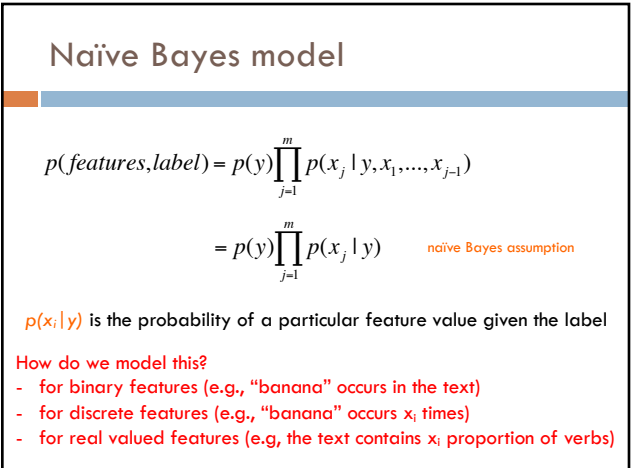

# $p(x|y)$

Binary features (aka, Bernoulli Naïve Bayes) :

$$
p(x_j \mid y) = \begin{cases} \theta_j & \text{if } x_i = 1 \\ 1 - \theta_j & \text{otherwise} \end{cases}
$$
   
biased coin toss!

21

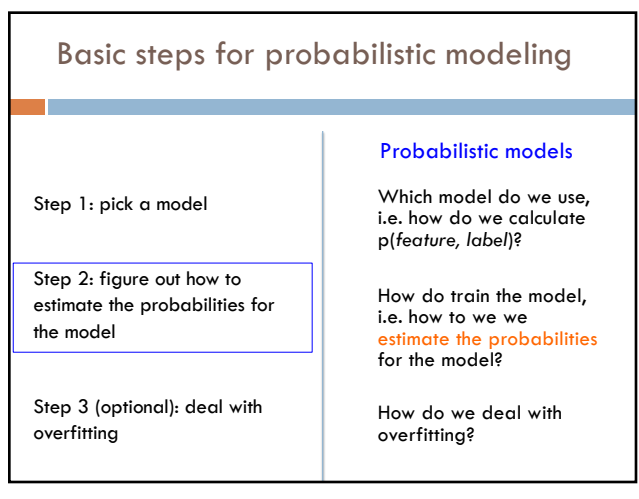

22

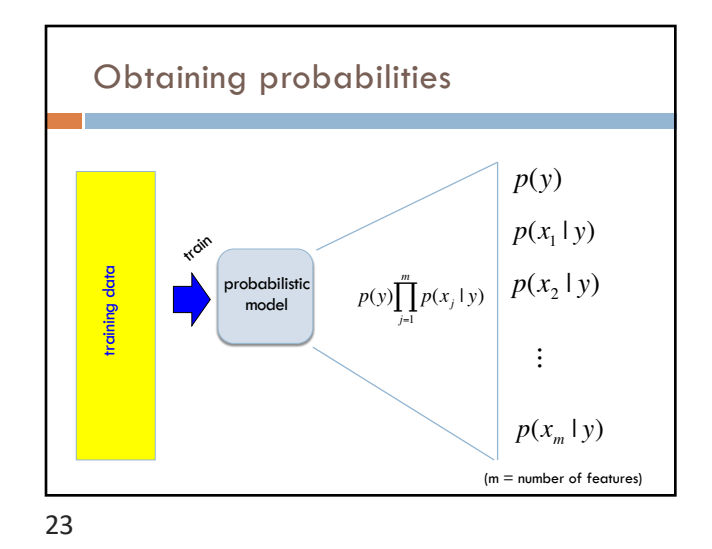

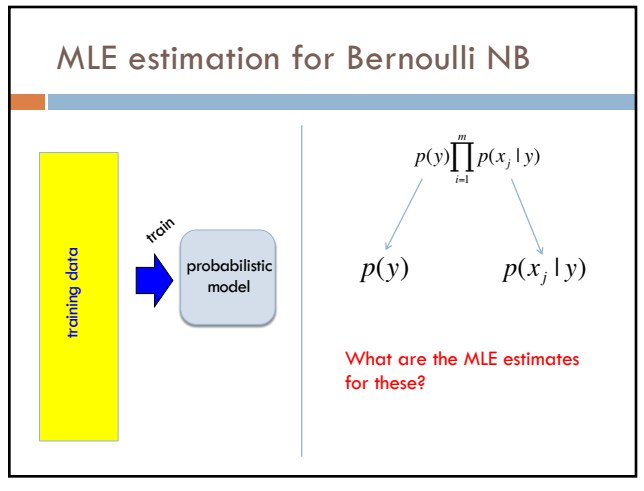

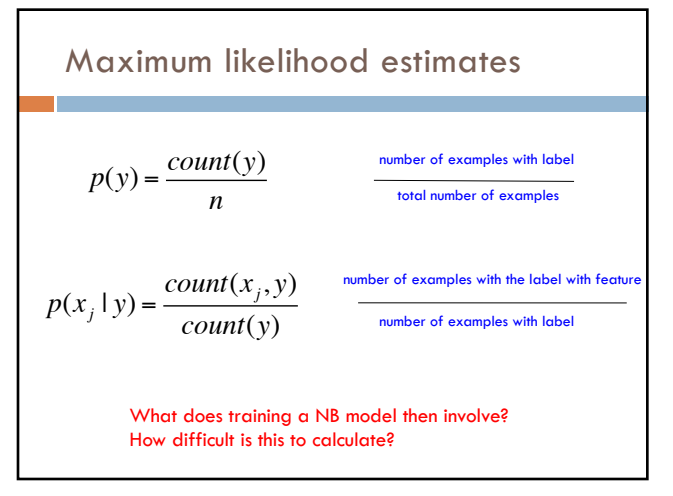

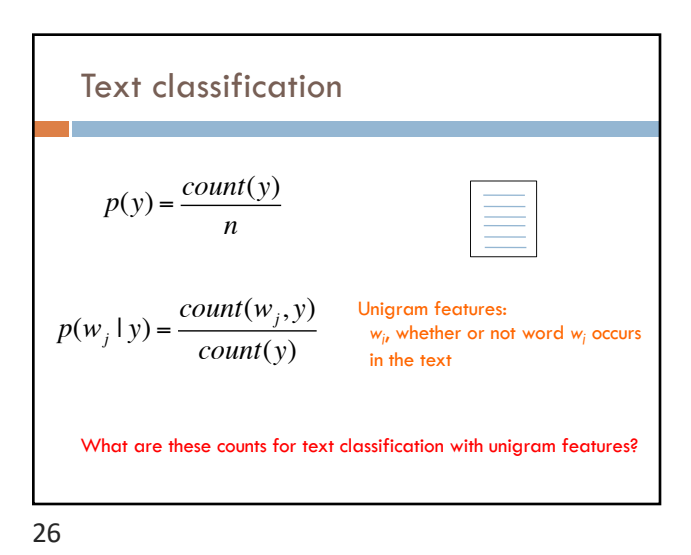

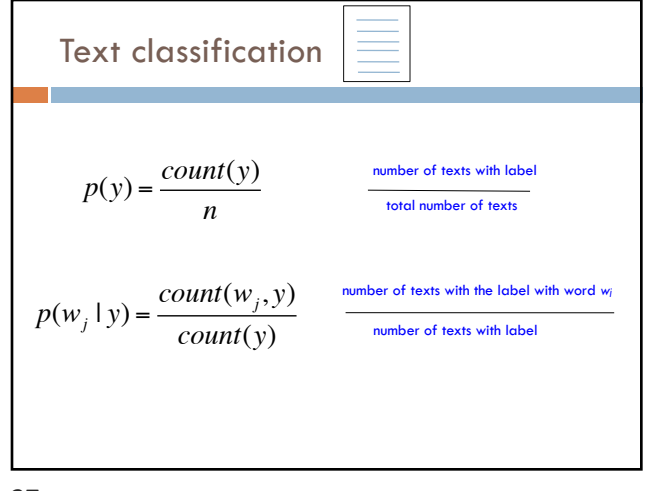

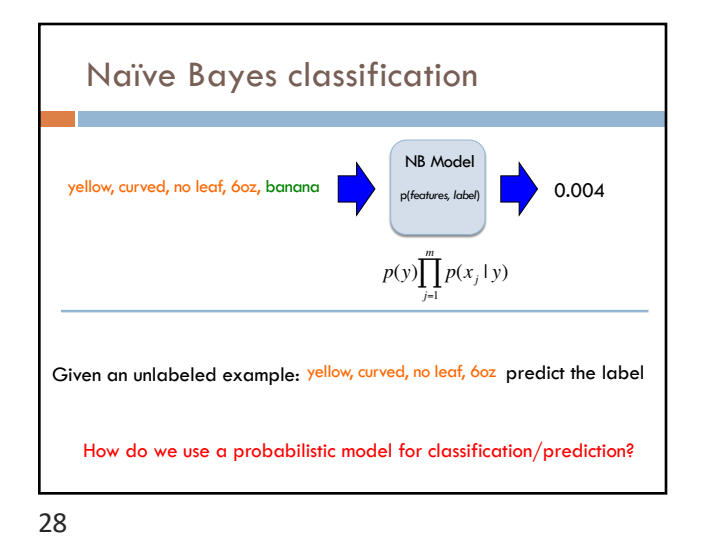

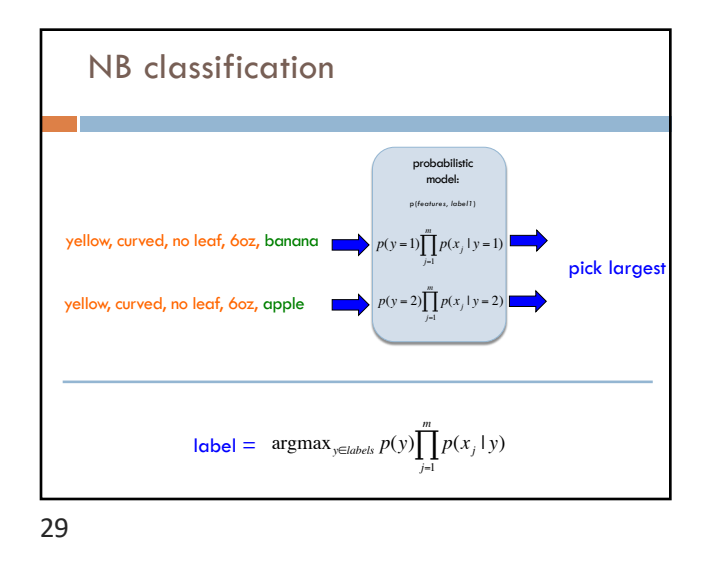

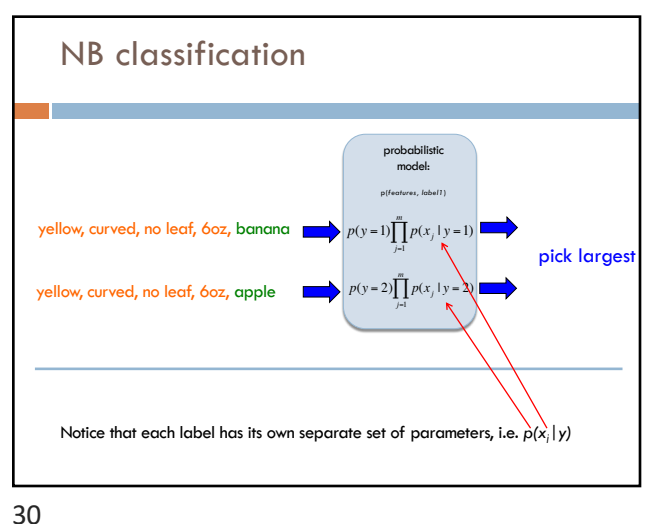

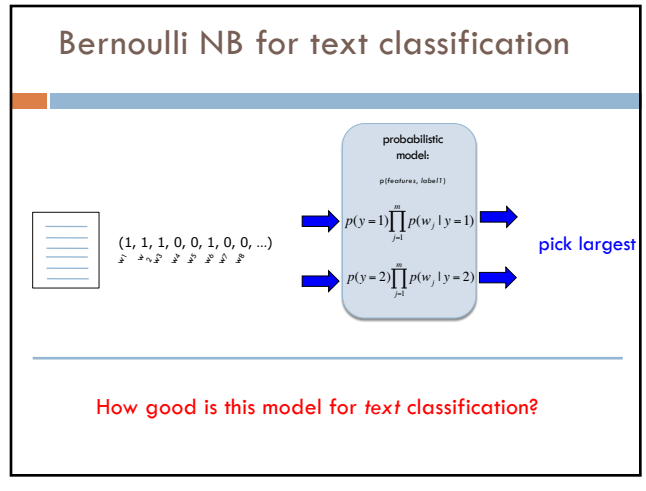

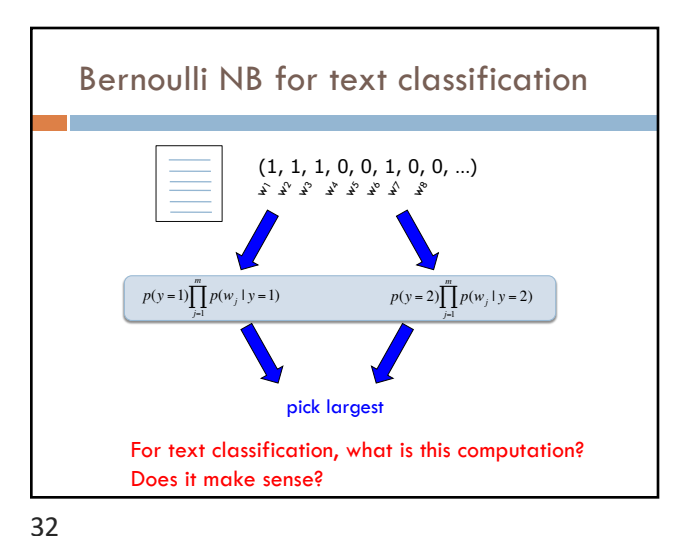

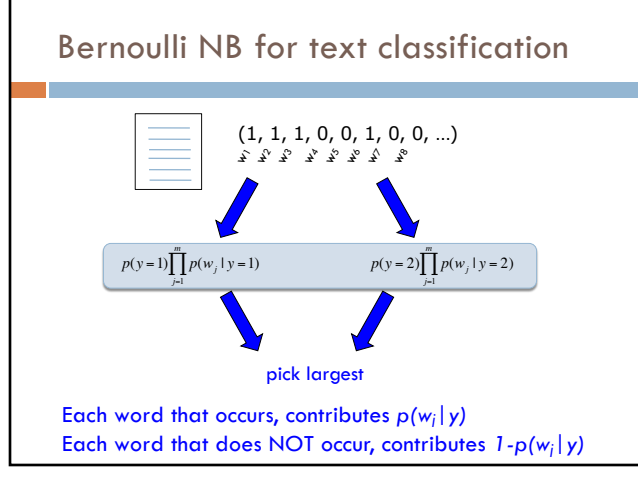

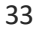

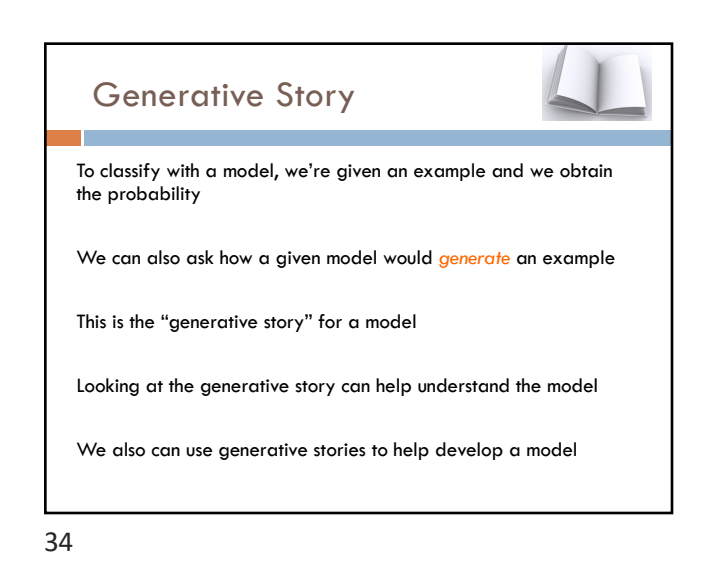

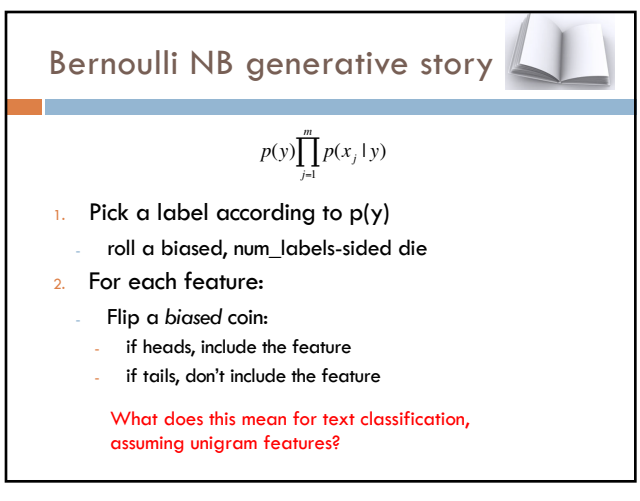

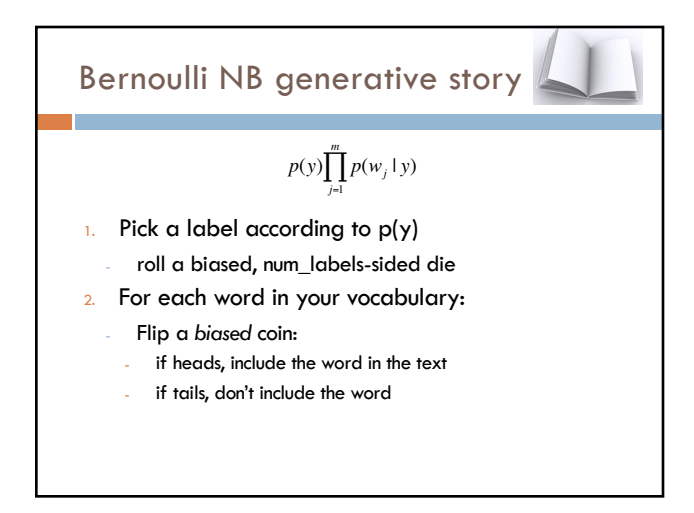

![](_page_8_Figure_6.jpeg)

![](_page_9_Figure_1.jpeg)

![](_page_9_Figure_2.jpeg)

![](_page_9_Figure_3.jpeg)

![](_page_10_Figure_1.jpeg)

![](_page_10_Figure_2.jpeg)

![](_page_10_Figure_3.jpeg)

![](_page_10_Picture_4.jpeg)

![](_page_11_Figure_1.jpeg)

![](_page_11_Figure_2.jpeg)

![](_page_11_Figure_4.jpeg)

![](_page_11_Picture_5.jpeg)

![](_page_12_Figure_1.jpeg)

![](_page_12_Figure_2.jpeg)

![](_page_12_Figure_3.jpeg)

![](_page_12_Figure_4.jpeg)

![](_page_12_Figure_5.jpeg)

![](_page_12_Figure_7.jpeg)

![](_page_13_Picture_1.jpeg)

![](_page_13_Picture_2.jpeg)

A digression: rolling dice What if I told you 1 was twice as likely as the others? 2/7 1/7 1/7 1/7 1/7 1/7 1 2 3 4 5 6

![](_page_13_Picture_149.jpeg)

![](_page_14_Figure_1.jpeg)

![](_page_14_Figure_2.jpeg)

![](_page_14_Figure_4.jpeg)

![](_page_14_Figure_5.jpeg)

60

![](_page_15_Figure_1.jpeg)

![](_page_15_Figure_2.jpeg)

![](_page_15_Figure_4.jpeg)

![](_page_15_Figure_5.jpeg)

![](_page_16_Figure_1.jpeg)

![](_page_16_Figure_2.jpeg)

![](_page_16_Figure_4.jpeg)

![](_page_16_Figure_5.jpeg)

![](_page_17_Figure_1.jpeg)

![](_page_17_Figure_2.jpeg)

![](_page_17_Figure_3.jpeg)

![](_page_17_Figure_4.jpeg)

![](_page_17_Figure_5.jpeg)

![](_page_17_Figure_6.jpeg)

![](_page_17_Figure_7.jpeg)

![](_page_18_Figure_1.jpeg)

![](_page_18_Figure_2.jpeg)

![](_page_18_Figure_3.jpeg)

![](_page_18_Figure_4.jpeg)

![](_page_18_Figure_5.jpeg)

![](_page_18_Figure_7.jpeg)

![](_page_19_Figure_1.jpeg)

![](_page_19_Figure_2.jpeg)

![](_page_19_Figure_4.jpeg)

![](_page_19_Figure_5.jpeg)

80

![](_page_20_Figure_1.jpeg)

![](_page_20_Figure_2.jpeg)

### Priors

Coin1 data: 3 Heads and 1 Tail Coin2 data: 30 Heads and 10 tails Coin3 data: 2 Tails Coin4 data: 497 Heads and 503 tails

If someone asked you what the probability of heads was for each of these coins, what would you say?

## Training revisited

From a probability standpoint, MLE training is selecting the Θ that maximizes:

 $p(\theta | data)$ 

i.e.

 $argmax_{\theta} p(\theta | data)$ 

We pick the most likely model parameters given the data

### Estimating revisited

We can incorporate a prior belief in what the probabilities might be!

To do this, we need to break down our probability

 $p(\theta \mid data) = ?$ 

(Hint: Bayes rule)

85

![](_page_21_Figure_7.jpeg)

Priors  $p(\theta \mid data) = \frac{p(data \mid \theta)p(\theta)}{p(A \mid A)}$ *p*(*data*) likelihood of the data under the model probability of different parameters, call the prior probability of seeing the data (regardless of model)

![](_page_21_Figure_9.jpeg)

88

![](_page_22_Figure_1.jpeg)

![](_page_22_Figure_2.jpeg)

![](_page_22_Figure_4.jpeg)

![](_page_22_Picture_5.jpeg)

![](_page_23_Figure_1.jpeg)

![](_page_23_Figure_2.jpeg)

![](_page_23_Figure_4.jpeg)